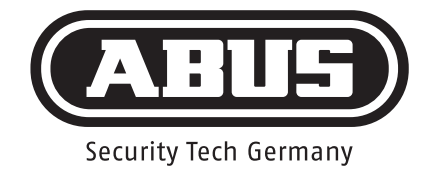

## **Egyéni kód beállítása**

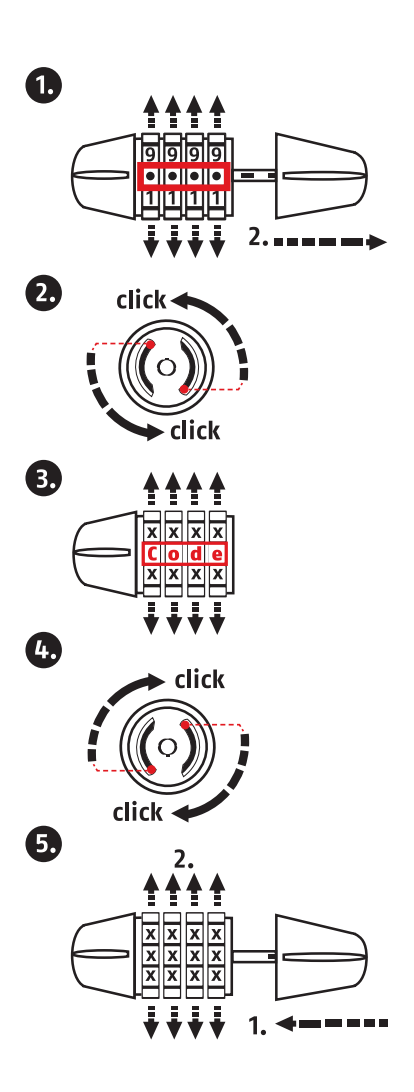